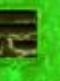

# **GPU** TECHNOLOGY

### **Advanced CUDA C**

Tom Reed 07-14-2010

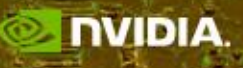

### **Outline**

### • **Kernel optimizations**

- Global memory throughput
- Launch configuration
- Shared memory access
- Instruction throughput / control flow
- **Optimization of CPU-GPU interaction**
	- Maximizing PCIe throughput
	- Overlapping kernel execution with memory copies

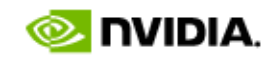

# **Global Memory Throughput**

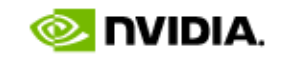

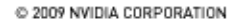

# **Memory Hierarchy Review**

- **Local storage**
	- Each thread has own local storage
	- Mostly registers (managed by the compiler)
- **Shared memory**
	- Each thread block has its own shared memory
	- Very low latency (a few cycles)
	- Very high throughput: 38-44 GB/s per multiprocessor
		- 30 multiprocessors per GPU -> over 1.1-1.4 TB/s
- **Global memory**
	- Accessible by all threads as well as host (CPU)
	- High latency (400-800 cycles)
	- Throughput: 140 GB/s (1GB boards), 102 GB/s (4GB boards)

### **GMEM Coalescing: Compute Capability 1.2, 1.3**

### • **Possible GPU memory bus transaction sizes:**

- 32B, 64B, or 128B
- Transaction segment must be aligned
	- First address = multiple of segment size

### • **Hardware coalescing for each half-warp (16 threads):**

- Memory accesses are handled per half-warps
- Carry out the smallest possible number of transactions
- Reduce transaction size when possible

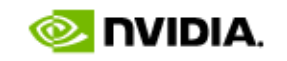

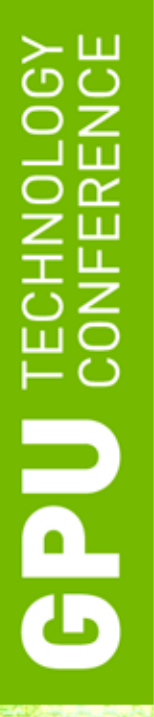

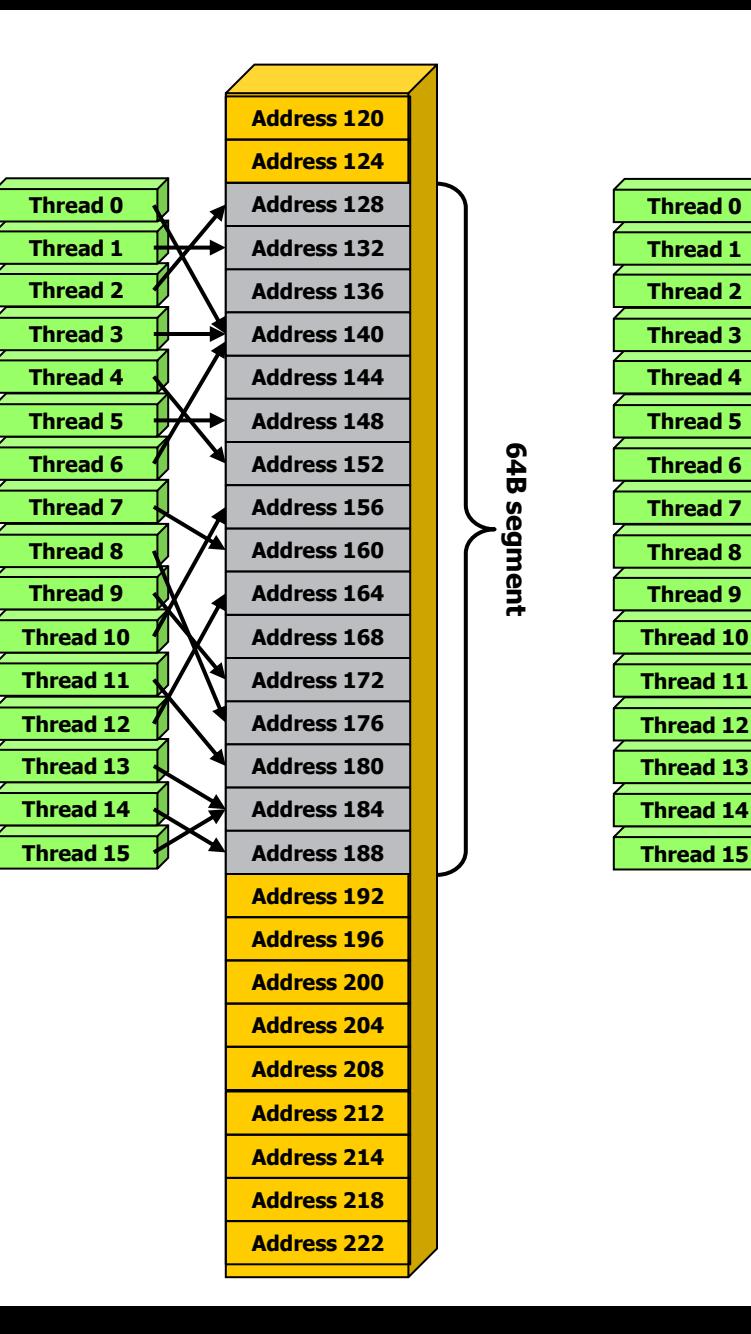

**64B segment**

64B segment

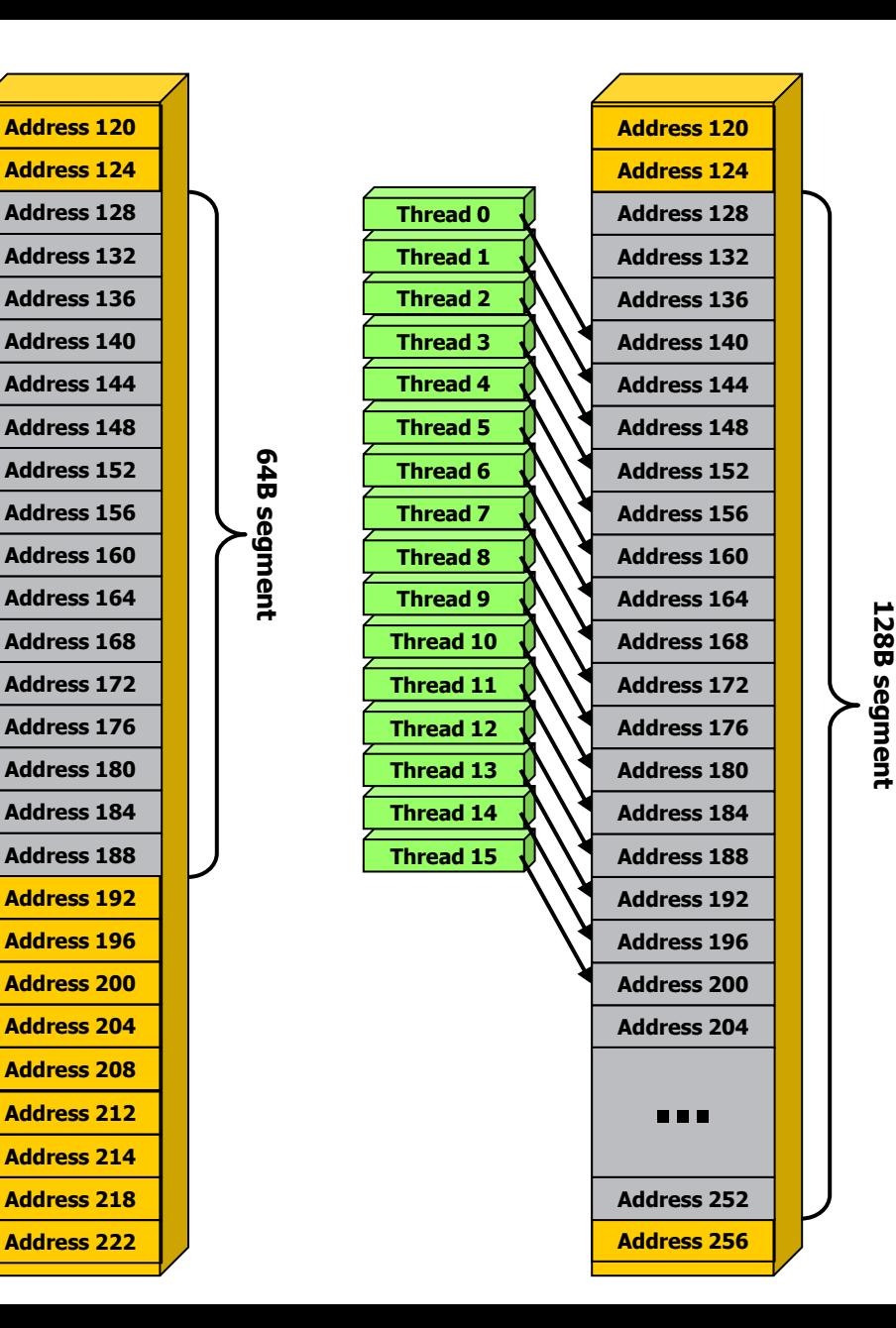

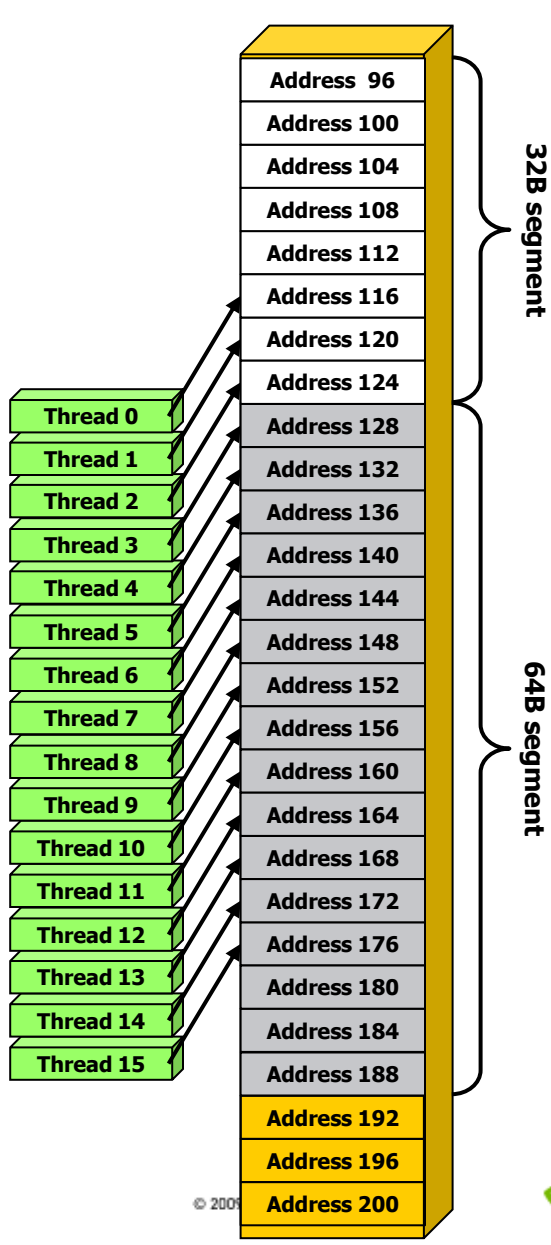

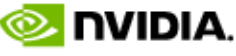

# **HW Steps when Coalescing for half-warp**

- **Find the memory segment that contains the address requested by the lowest numbered active thread:**
	- 32B segment for 8-bit data
	- 64B segment for 16-bit data
	- 128B segment for 32, 64 and 128-bit data.
- **Find all other active threads whose requested address lies in the same segment**
- **Reduce the transaction size, if possible:**
	- $-$  If size == 128B and only the lower or upper half is used, reduce transaction to  $64B$
	- $-$  If size == 64B and only the lower or upper half is used, reduce transaction to 32B
		- Applied even if 64B was a reduction from 128B
- **Carry out the transaction, mark serviced threads as inactive**
- **Repeat until all threads in the half-warp are serviced**

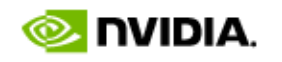

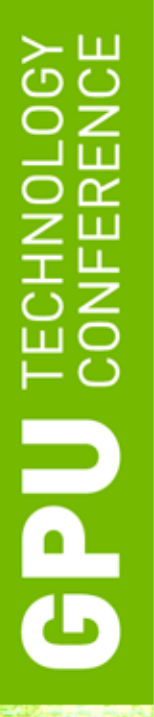

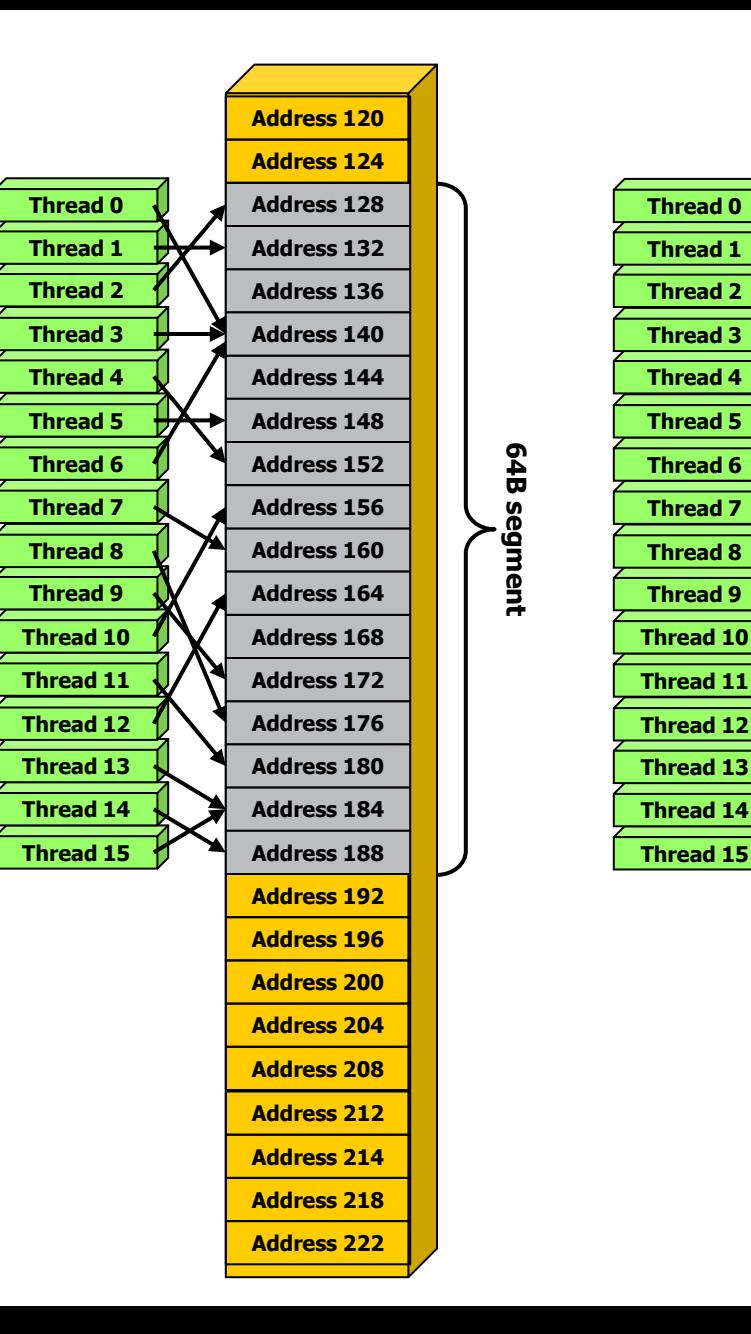

**64B segment**

64B segment

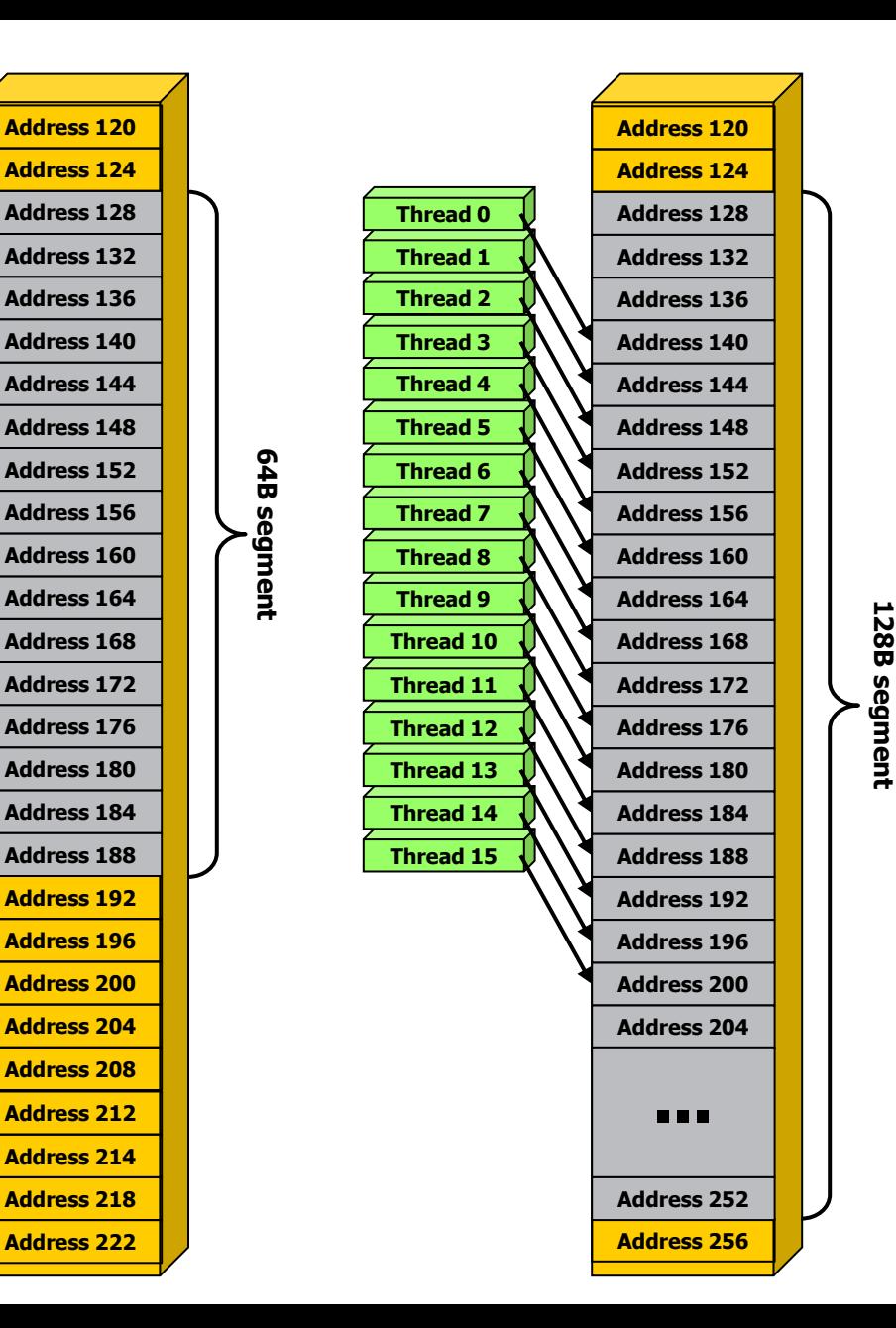

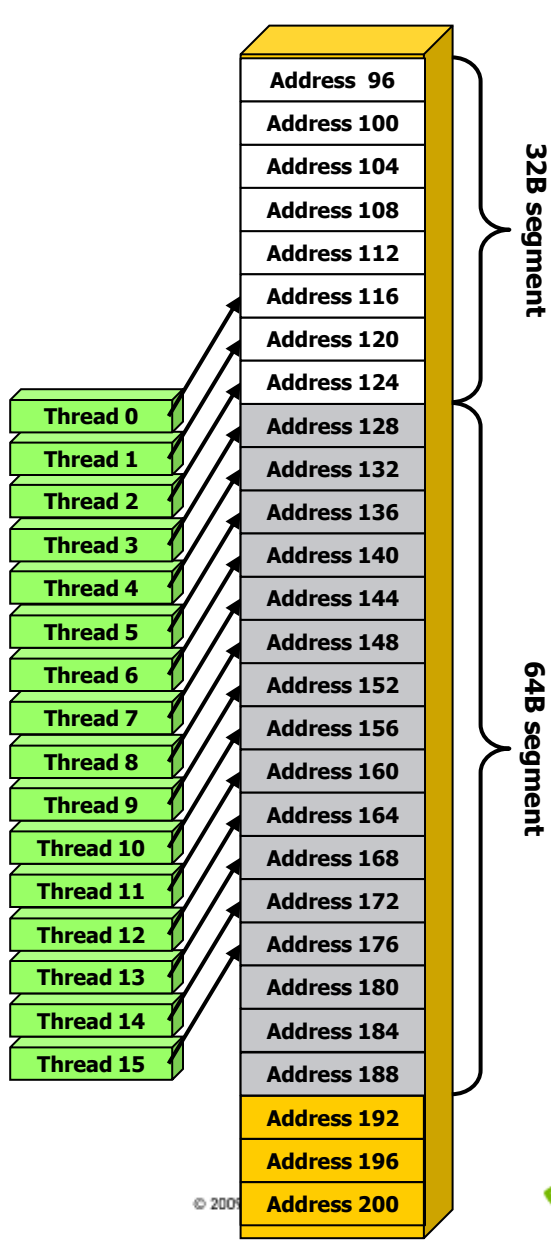

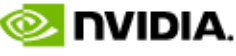

- **Thread 0 is lowest active, accesses address 116**
- **128-byte segment: 0-127**

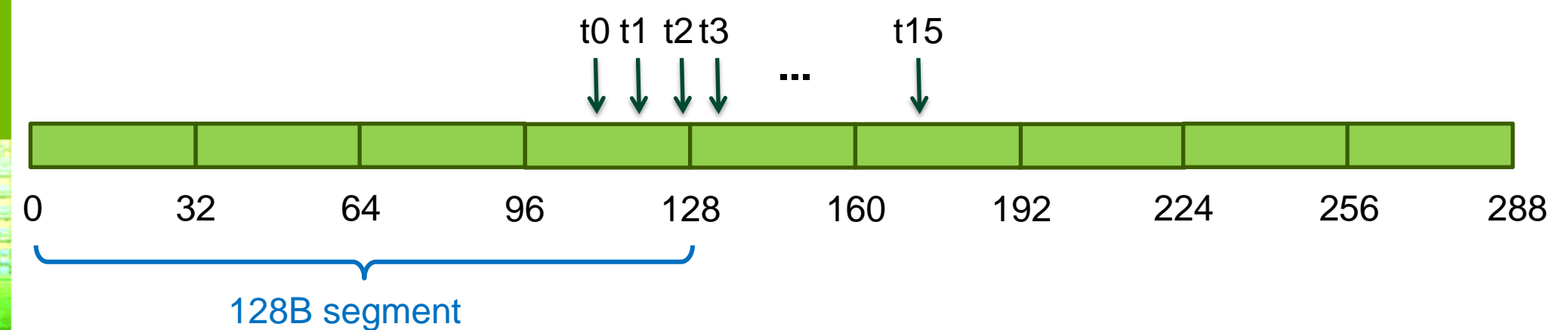

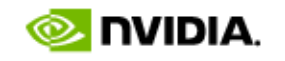

- **Thread 0 is lowest active, accesses address 116**
- **128-byte segment: 0-127 (reduce to 64B)**

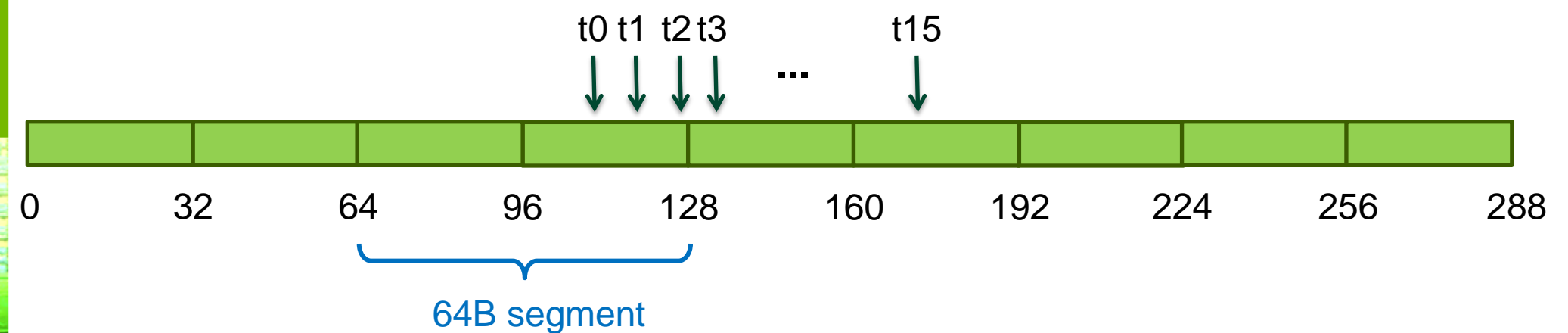

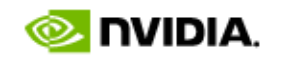

- **Thread 0 is lowest active, accesses address 116**
- **128-byte segment: 0-127 (reduce to 32B)**

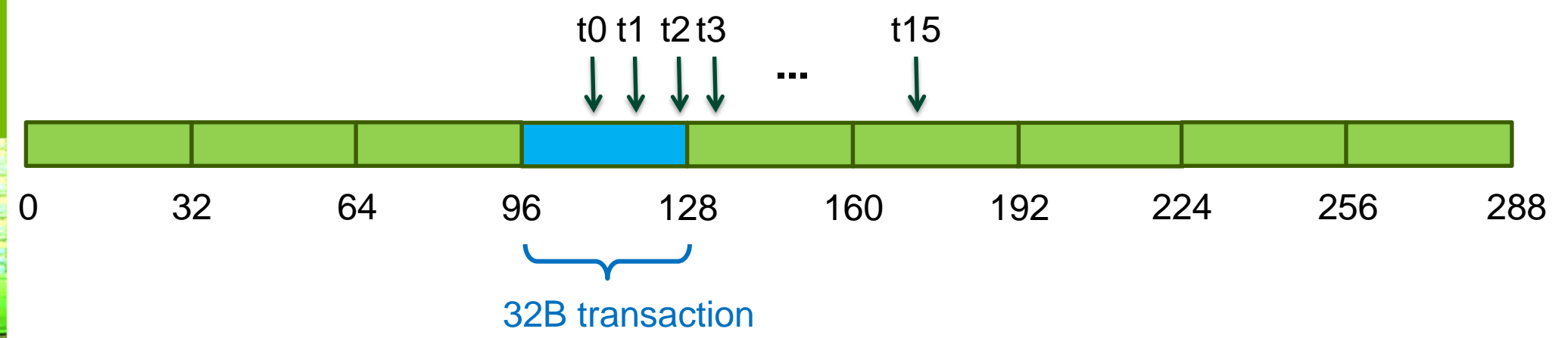

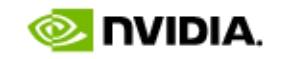

- **Thread 3 is lowest active, accesses address 128**
- **128-byte segment: 128-255**

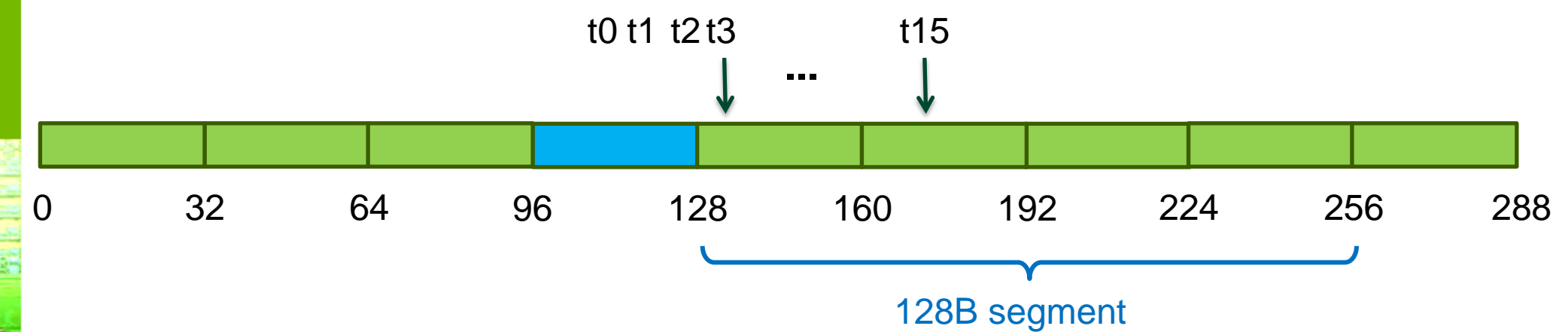

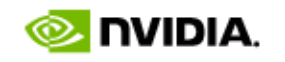

- **Thread 3 is lowest active, accesses address 128**
- **128-byte segment: 128-255 (reduce to 64B)**

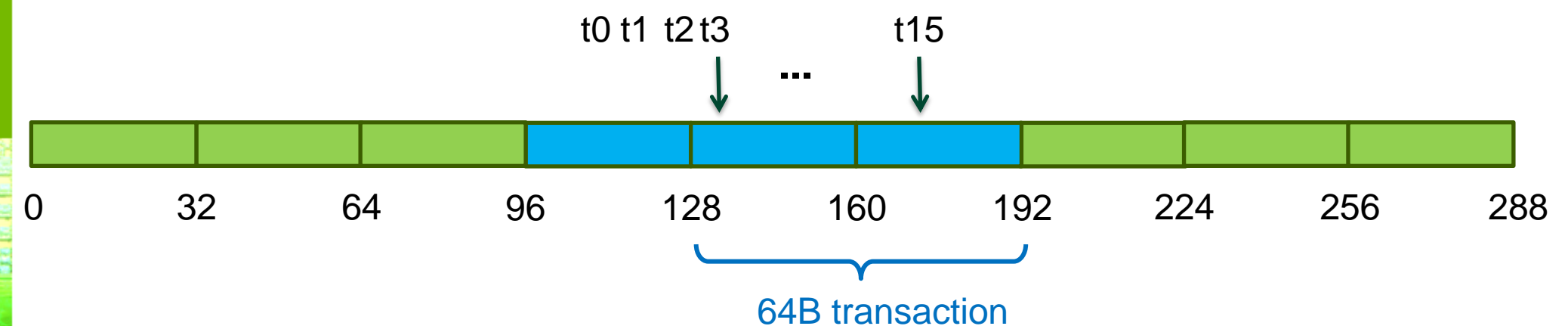

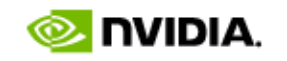

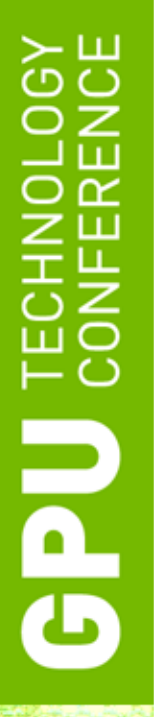

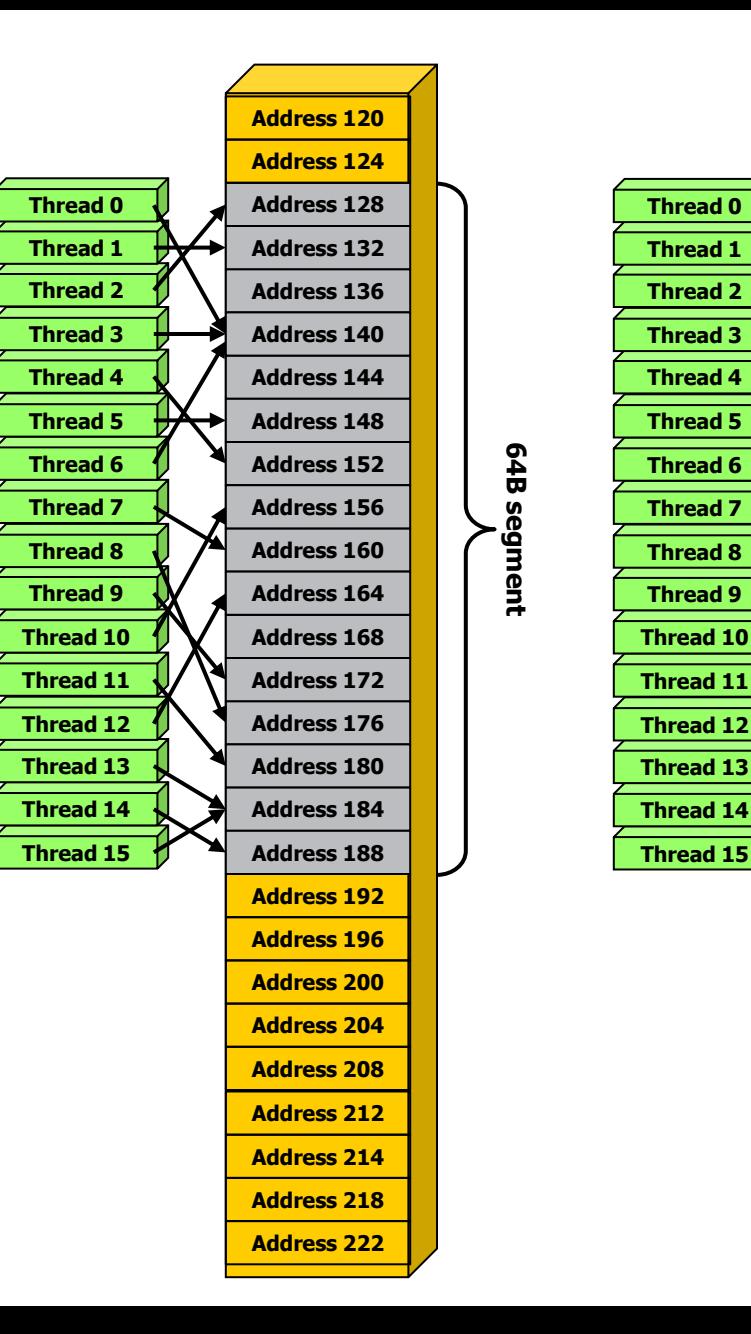

**64B segment**

64B segment

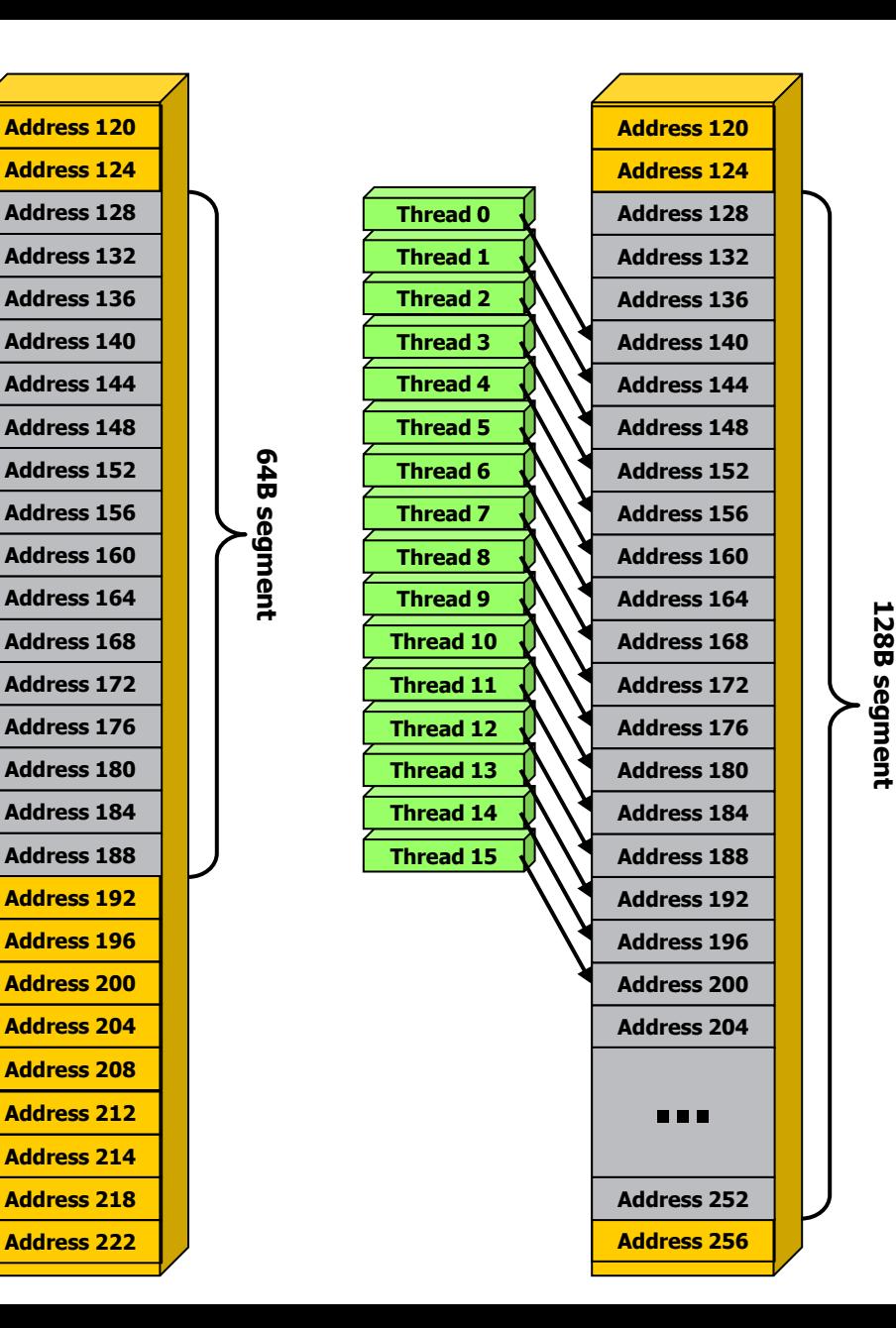

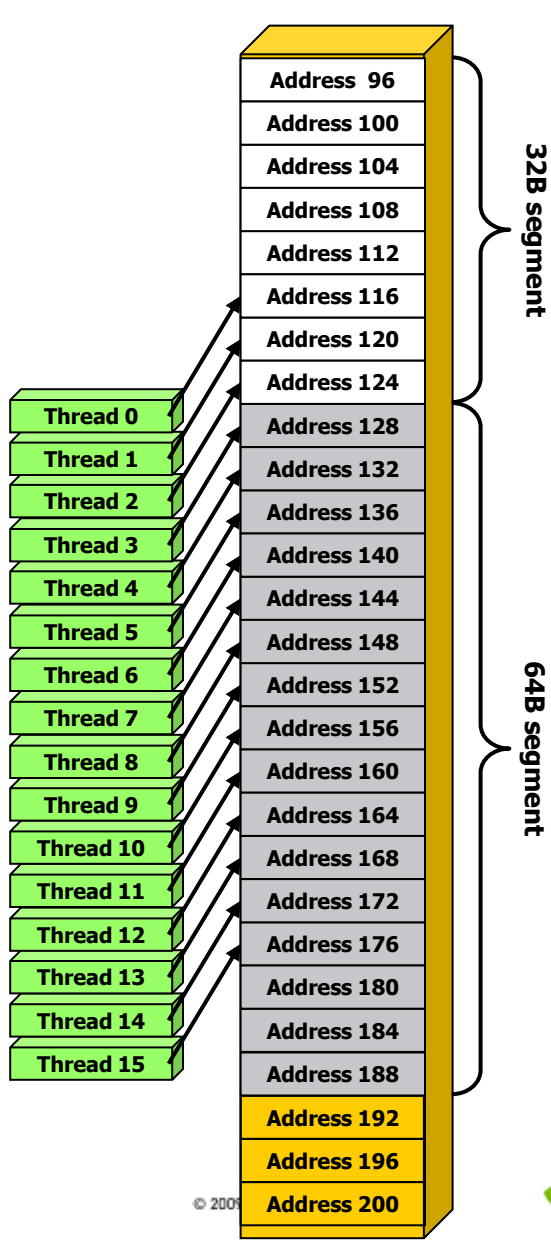

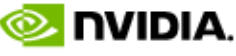

# **Comparing Compute Capabilities**

### • **Compute capability < 1.2**

- Requires threads in a half-warp to:
	- Access a single aligned 64B, 128B, or 256B segment
	- Threads must issue addresses in sequence
- If requirements are not satisfied:
	- Separate 32B transaction for each thread

### • **Compute capability 1.2 and 1.3**

- Does not require sequential addressing by threads
- Perf degrades gracefully when a half-warp addresses multiple segments

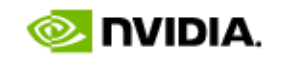

### **Experiment: Impact of Address Alignment**

- **Assume half-warp accesses a contiguous region**
- **Throughput is maximized when region is aligned on its size boundary**
	- 100% of bytes in a bus transaction are useful
- **Impact of misaligned addressing:**
	- 32-bit words, streaming code, Quadro FX5800 (102 GB/s)
	- 0 word offset: 76 GB/s (perfect alignment, typical perf)
	- 8 word offset: 57 GB/s (75% of aligned case)
	- All others: 46 GB/s (61% of aligned case)

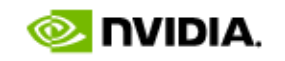

# **Address Alignment, 32-bit words**

- **8-word (32B) offset from perfect alignment:**
	- Observed 75% of the perfectly aligned perf
	- Segments starting at multiple of 32B
		- One 128B transaction (50% efficiency)
	- Segments starting at multiple of 96B
		- Two 32B transactions (100% efficiency)

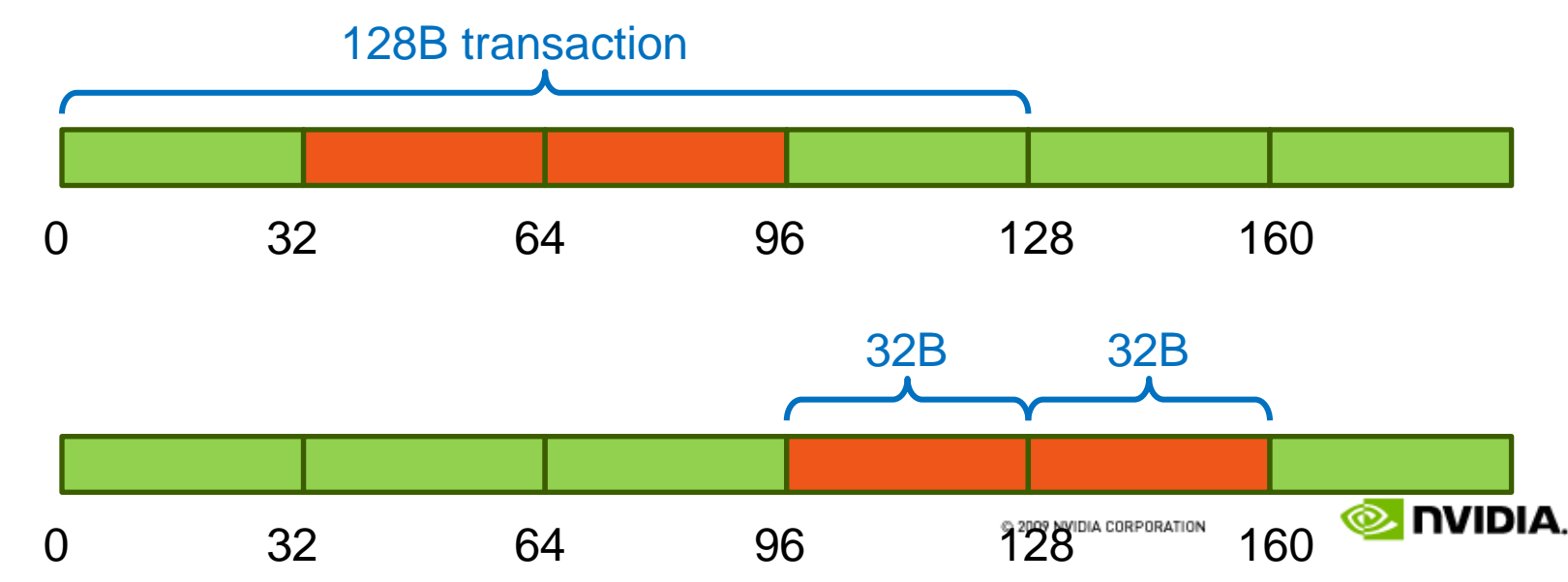

# **Address Alignment, 32-bit words**

- **4-word (16B) offset (other offsets have the same perf):**
	- Observed 61% of the perfectly aligned perf
	- Two types of segments, based on starting address
		- One 128B transaction (50% efficiency)
		- One 64B and one 32B transaction (67% efficiency)

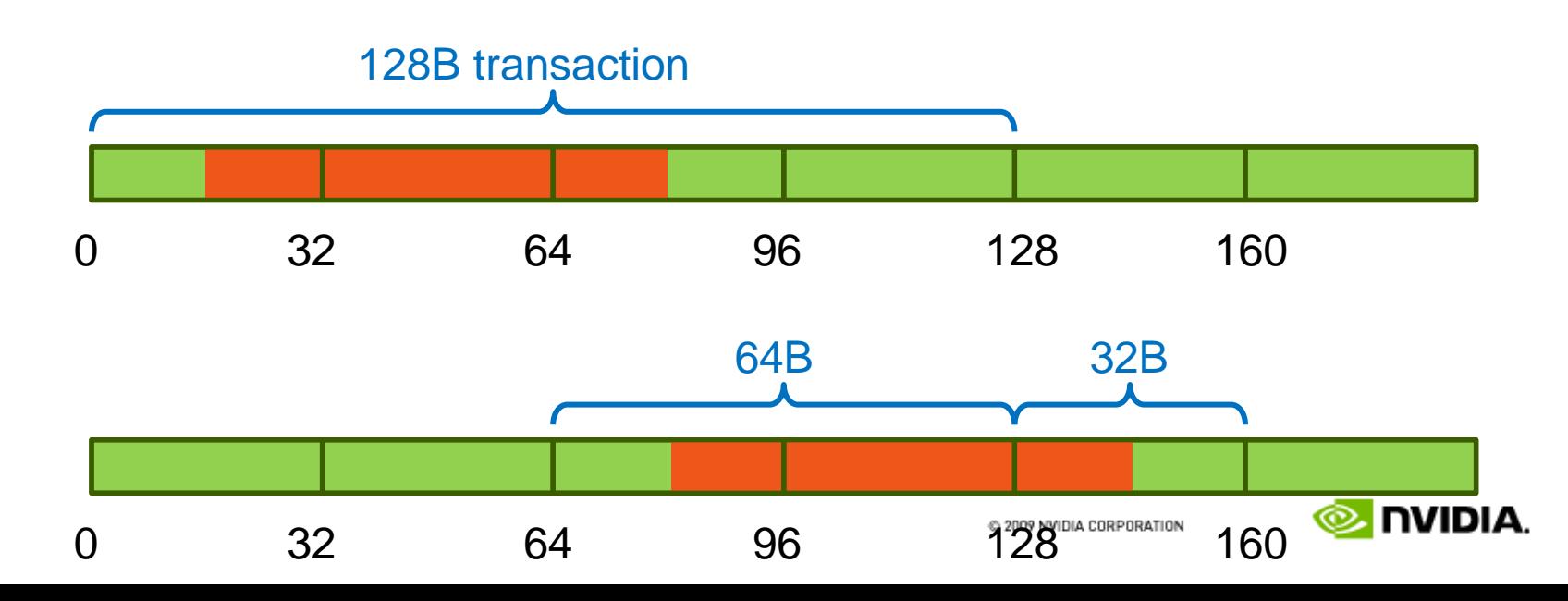

# **Address Alignment, 64-bit words**

### • **Can be analyzed similarly to 32-bit case:**

- 0B offset: 80 GB/s (perfectly aligned)
- 8B offset: 62 GB/s (78% of perfectly aligned)
- 16B offset: 62 GB/s (78% of perfectly aligned)
- 32B offset: 68 GB/s (85% of perfectly aligned)
- 64B offset: 76 GB/s (95% of perfectly aligned)

### • **Compare 0 and 64B offset performance:**

- Both consume 100% of the bytes
	- 64B: two 64B transactions
	- 0B: a single 128B transaction, slightly faster

# **GMEM Optimization Guidelines**

### • **Strive for perfect coalescing**

- Align starting address (may require padding)
- Warp should access within contiguous region

### • **Process several elements per thread**

- Multiple loads get pipelined
- Indexing calculations can often be reused

### • **Launch enough threads to cover access latency**

- GMEM accesses are not cached
- Latency is hidden by switching threads (warps)

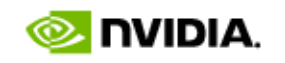

# GPU<sub>CONE</sub>

# **Launch Configuration**

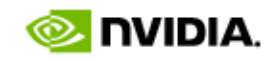

# **Launch Configuration**

- **How many threads/threadblocks to launch?**
- **Key to understanding:**
	- Instructions are issued in order
	- A thread blocks when one of the operands isn't ready:
		- Memory read doesn't block
	- Latency is hidden by switching threads
		- GMEM latency is 400-800 cycles

### • **Conclusion:**

– Need enough threads to hide latency

# **Hiding Latency**

- **Arithmetic:**
	- $\bigcirc$ Need at least 6 warps (192) threads per SM

### **Memory:**

 $\bigcirc$ 

- $\bigcirc$ Depends on the access pattern
	- For GT200, 50% occupancy (512 threads per SM) is often sufficient
		- $\bigcirc$ Occupancy = fraction of the maximum number of threads per multiprocessor

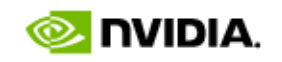

# **Hiding Latency**

- **Arithmetic:**
	- $\mathbf{\Theta}$ Need at least 6 warps (192) threads per SM

### **Memory:**

- Depends on the access pattern
- For GT200, 50% occupancy (512 threads per SM) is often sufficient
	- $\color{red} \bullet$ Occupancy = fraction of the maximum number of threads per multiprocessor

### **Streaming 16M words: each thread reads, increments, writes 1 element**

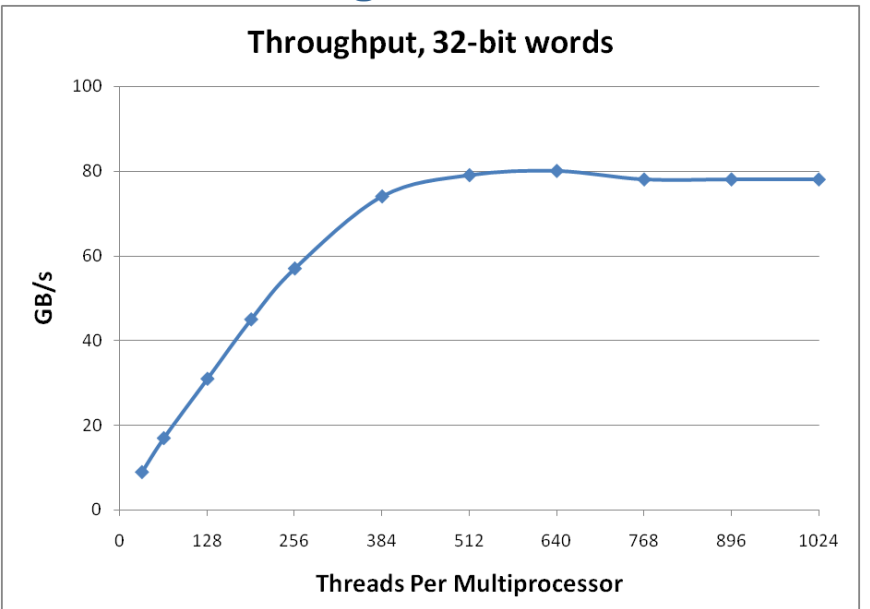

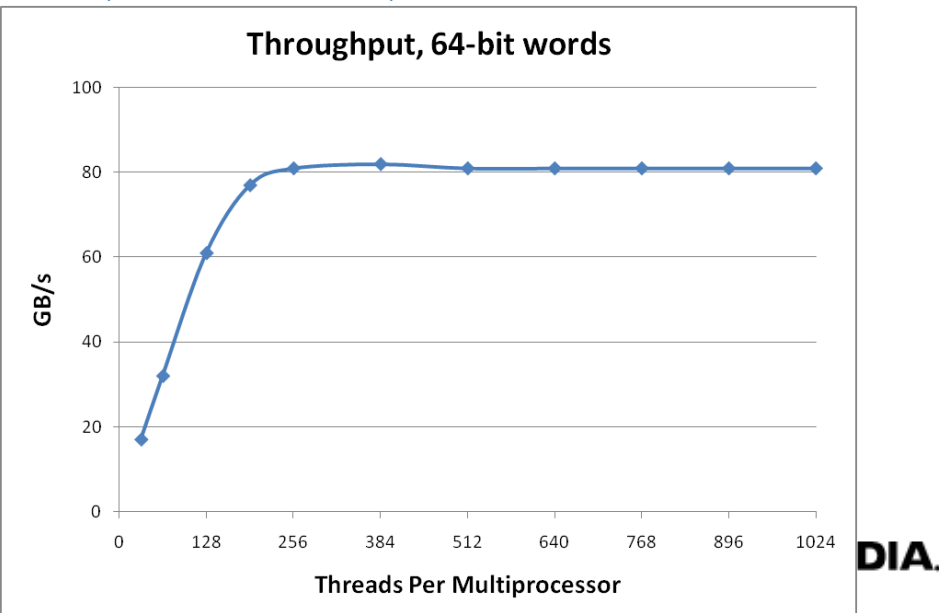

# **Launch Configuration: Summary**

- **Need enough total threads to keep GPU busy**
	- Currently (GT200), 512+ threads per SM is ideal
	- Fewer than 192 threads per SM **WILL NOT** hide arithmetic latency
- **Threadblock configuration**
	- $-$  Threads per block should be a multiple of warp size  $(32)$
	- $-$  SM can concurrently execute up to 8 threadblocks
		- Really small threadblocks prevent achieving good occupancy
		- Really large threadblocks are less flexible
		- I generally use 128-256 threads/block, but use whatever is best for the application

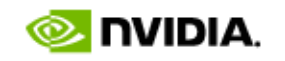

### **Memory Throughput as Performance Metric**

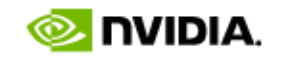

# **Global Memory Throughput Metric**

- **Many applications are memory throughput bound**
- **When coding from scratch:**
	- Start with memory operations first, achieve good throughput
	- Add the arithmetic, measuring perf as you go
- **When optimizing:**
	- Measure effective memory throughput
	- Compare to the theoretical bandwidth
		- 70-80% is very good,  $\sim$  50% is good if arithmetic is nontrivial
- **Measuring throughput**
	- From the app point of view ("useful" bytes)
	- $-$  From the hw point of view (actual bytes moved across the bus)
	- The two are likely to be different
		- Due to coalescing, discrete bus transaction sizes

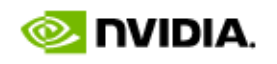

# **Measuring Memory Throughput**

- **Latest Visual Profiler reports memory throughput**
	- From HW point of view
	- Based on counters for one TPC (3 multiprocessors)
	- Need compute capability 1.2 or higher GPU

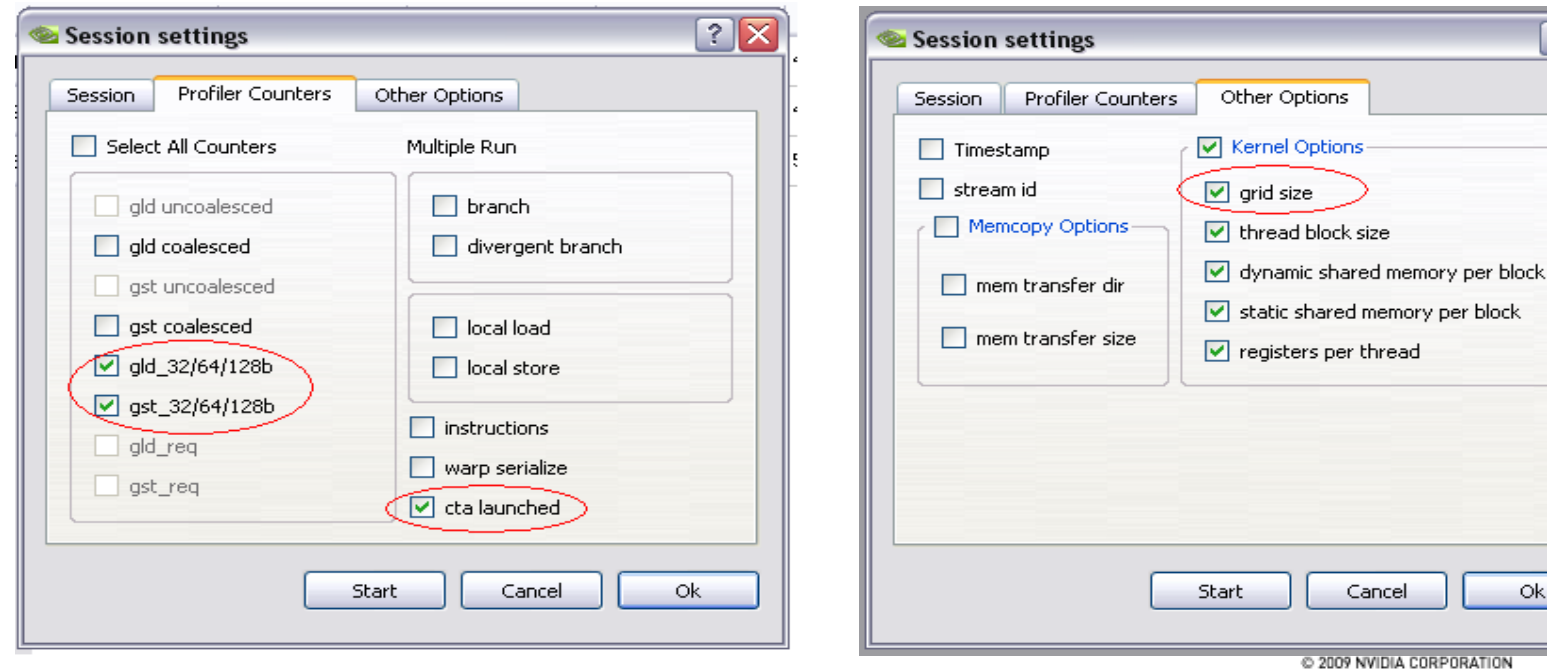

 $|?|X$ 

**NVIDIA** 

# **Measuring Memory Throughput**

- **Latest Visual Profiler reports memory throughput**
	- From HW point of view
	- Based on counters for one TPC (3 multiprocessors)
	- Need compute capability 1.2 or higher GPU

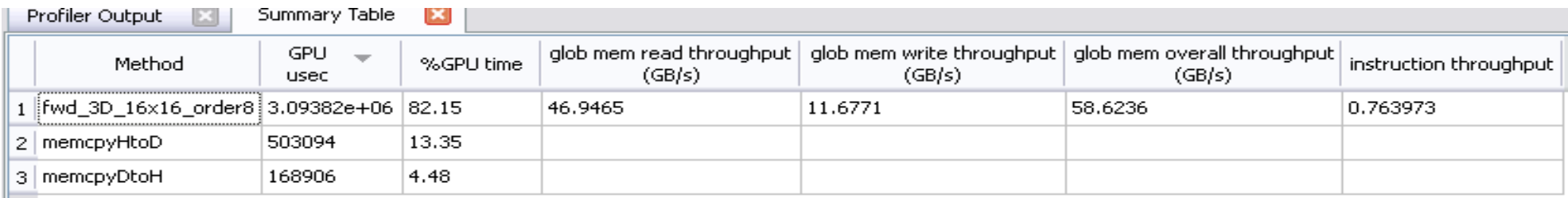

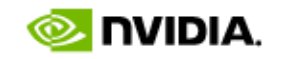

# **Measuring Memory Throughput**

- **Latest Visual Profiler reports memory throughput**
	- From HW point of view
	- Based on counters for one TPC (3 multiprocessors)
	- Need compute capability 1.2 or higher GPU

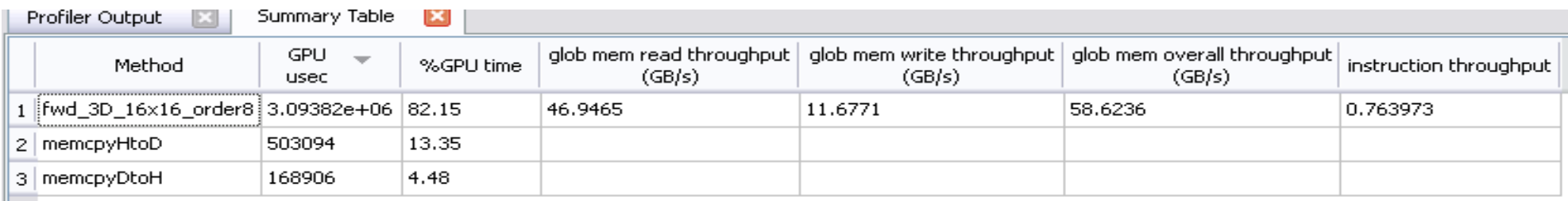

### • **How throughput is computed:**

- Count load/store bus transactions of each size (32, 64, 128B) on the TPC
- Extrapolate from one TPC to the entire GPU
	- Multiply by ( total threadblocks / threadblocks on TPC )

(grid size / cta launched )

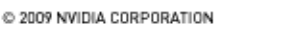

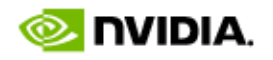

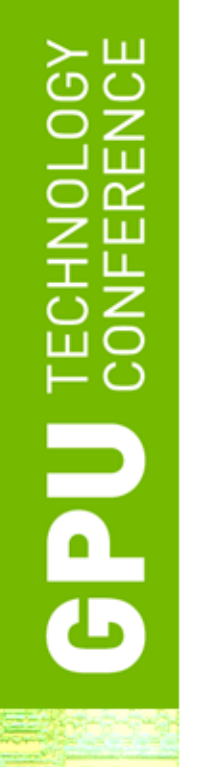

### **Shared Memory**

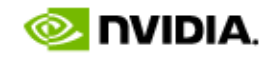

# **Shared Memory**

- **Uses:**
	- Inter-thread communication within a block
	- Cache data to reduce global memory accesses
	- Use it to avoid non-coalesced access
- **Organization:**
	- 16 banks, 32-bit wide banks
	- Successive 32-bit words belong to different banks
- **Performance:**
	- 32 bits per bank per 2 clocks per multiprocessor
	- smem accesses are per 16-threads (half-warp)
	- serialization: if *n* threads (out of 16) access the same bank, *n* accesses are executed serially
	- broadcast: *n* threads access the same word in one fetch

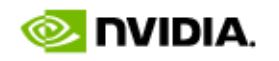

# **Bank Addressing Examples**

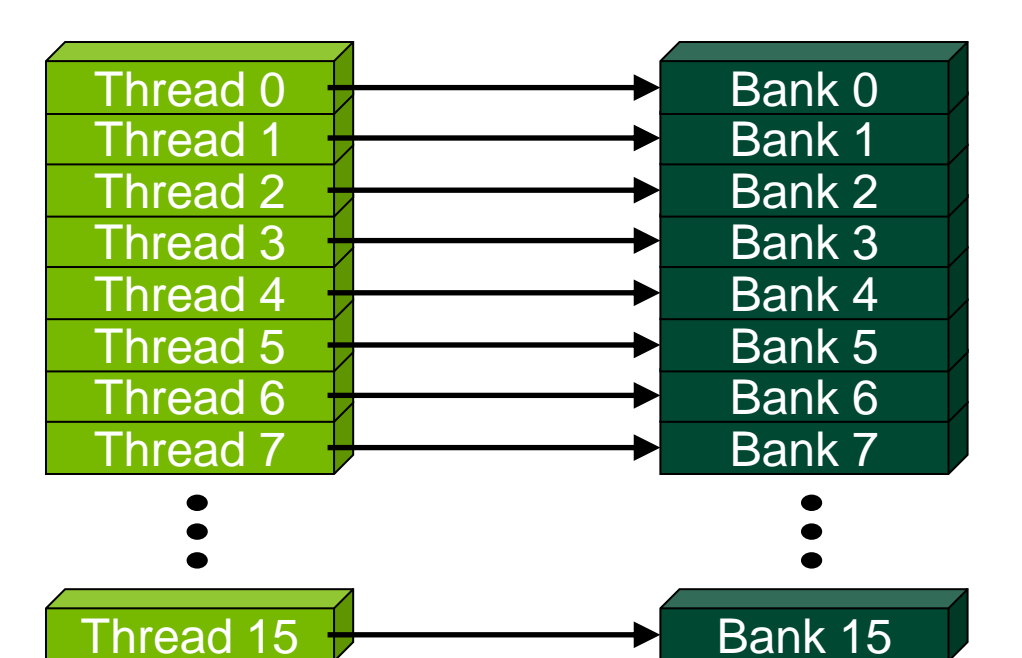

• No Bank Conflicts **• No Bank Conflicts** 

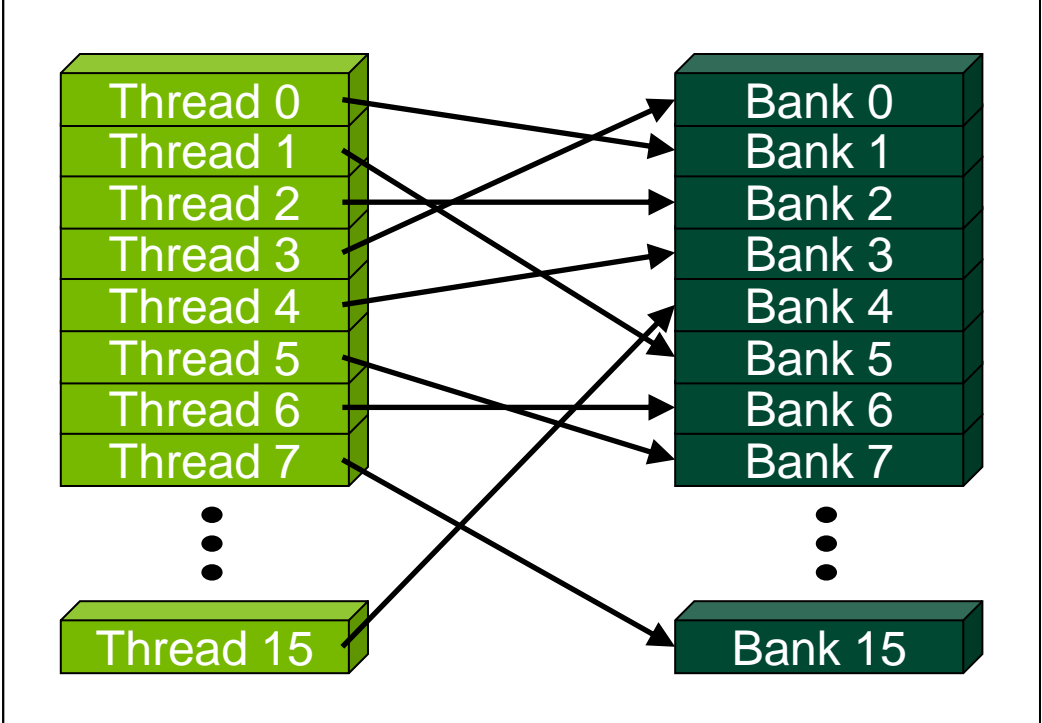

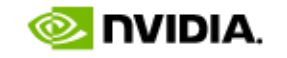

# **Bank Addressing Examples**

• 2-way Bank Conflicts **• 8-way Bank Conflicts** 

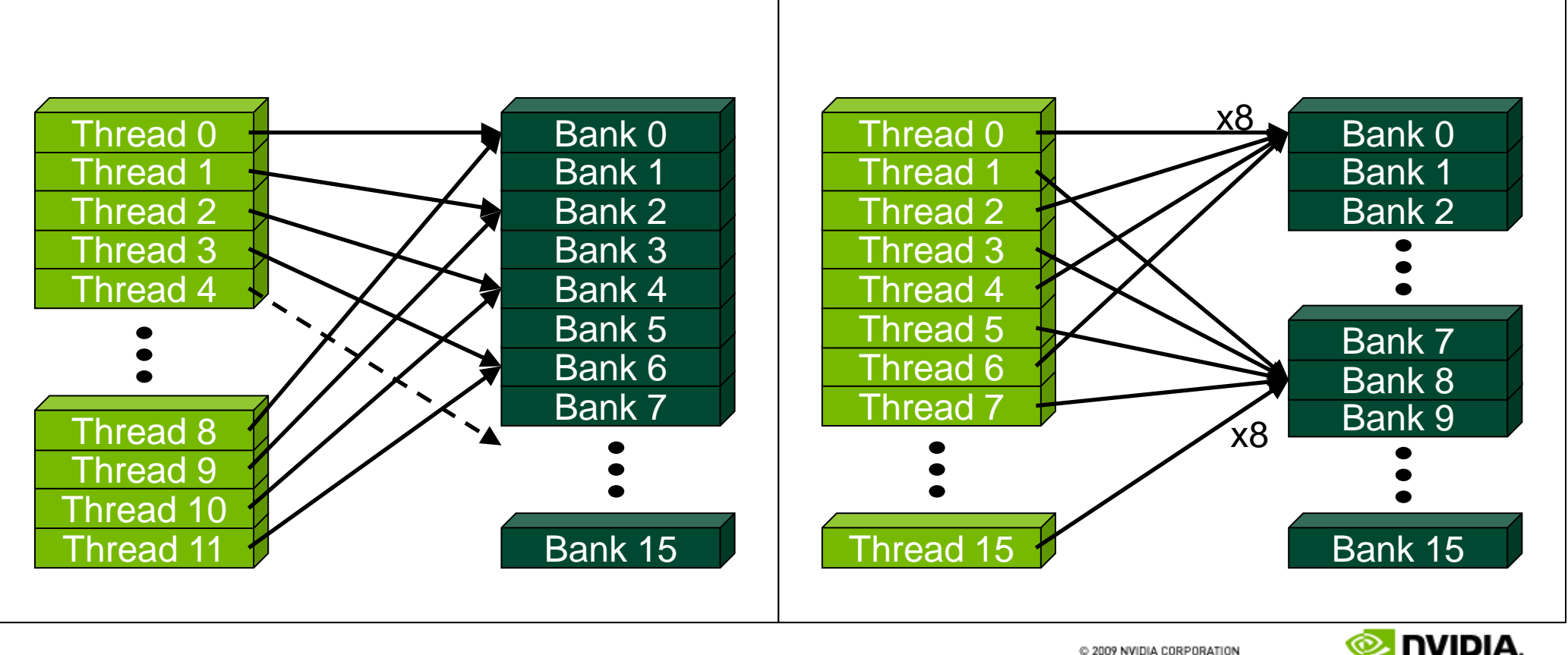

# **Trick to Assess Impact On Performance**

### • **Change all SMEM reads to the same value**

- All broadcasts = no conflicts
- Will show how much performance could be improved by eliminating bank conflicts
- **The same doesn't work for SMEM writes**
	- So, replace SMEM array indices with **threadIdx.x**
	- Can also be done to the reads

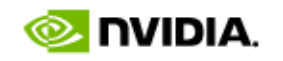

# **Additional "memories"**

- *Texture* **and** *constant*
- **Read-only**
- **Data resides in global memory**
- **Different read path:**
	- includes caches (unlike current global memory access)

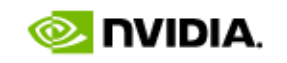

# **Constant Memory**

- **Data stored in global memory, read through a constantcache path**
	- <u>constant</u> qualifier in declarations
	- Can only be read by GPU kernels
	- Limited to 64KB
- **To be used when all threads in a warp read the same address**
	- Serializes otherwise
- **Throughput:** 
	- 32 bits per warp per clock per multiprocessor

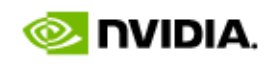

### **Instruction Throughput / Control Flow**

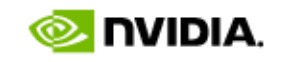

# **Runtime Math Library and Intrinsics**

### • **Two types of runtime math library functions**

- $func()$ : many map directly to hardware ISA
	- Fast but lower accuracy (see CUDA Programming Guide for full details)
	- Examples:  $\sin f(x)$ ,  $\exp f(x)$ ,  $\text{powf}(x, y)$

### – func(): compile to multiple instructions

- Slower but higher accuracy (5 ulp or less)
- Examples:  $sin(x)$ ,  $exp(x)$ ,  $pow(x, y)$

### • **A number of additional intrinsics:**

- $-$  \_\_sincosf(), \_\_frcp\_rz(), ...
- Explicit IEEE rounding modes (rz,rn,ru,rd)

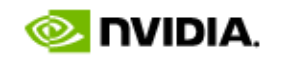

# **Control Flow**

- **Instructions are issued per 32 threads (warp)**
- **Divergent branches:**
	- Threads within a single warp take different paths
		- **if-else**, ...
	- Different execution paths within a warp are serialized
- **Different warps can execute different code with no impact on performance**
- **Avoid diverging within a warp**
	- Example with divergence:
		- **if** (threadIdx.x > 2)  $\{... \}$  else  $\{... \}$
		- Branch granularity < warp size
	- Example without divergence:
		- **if (threadIdx.x / WARP\_SIZE > 2) {...} else {...}**
		- Branch granularity is a whole multiple of warp size

# **Profiler and Instruction Throughput**

### • **Profiler counts per multiprocessor:**

- Divergent branches
- Warp serialization
- Instructions issues

### • **Visual Profiler derives:**

- Instruction throughput
	- Fraction of fp32 arithmetic instructions that could have been issued in the same amount of time
		- So, not a good metric for code with fp64 arithmetic or transcendentals
- Extrapolated from one multiprocessor to GPU

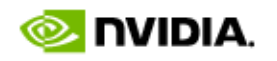

# **Profiler and Instruction Throughput**

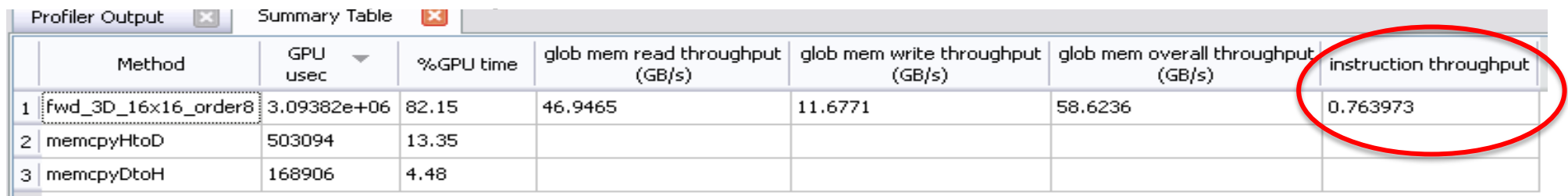

- **Visual Profiler derives:**
	- Instruction throughput
		- Fraction of fp32 arithmetic instructions that could have been issued in the same amount of time
			- So, not a good metric for code with fp64 arithmetic or transcendentals
	- Extrapolated from one multiprocessor to GPU

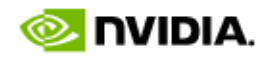

# **Tricks with Code Comments**

### • **Comment out arithmetic**

- To assess memory-only performance
- Fine as long as memory access is not data-dependent

### • **Comment out gmem accesses**

- To assess arithmetic-only performance
- Fine as long as computation is not data dependent
- Eliminating reads is straightforward
- Eliminating writes is trickier
	- Compiler will throw away all code it deems as not contributing to output
	- Workaround: precede writes with an if-statement that always fails
		- For example: if( threadIdx. $x = -2$  )

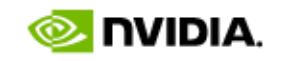

# **TECN Ude**

### **CPU-GPU Interaction**

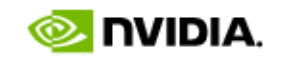

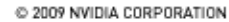

# **Pinned (non-pageable) memory**

### • **Pinned memory enables:**

- faster PCIe copies (~2x throughput on FSB systems)
- memcopies asynchronous with CPU
- memcopies asynchronous with GPU
- **Usage**
	- cudaHostAlloc / cudaFreeHost
		- instead of malloc / free
- **Implication:**
	- pinned memory is essentially removed from host virtual memory

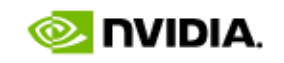

### **Streams and Async API**

- **Default API:**
	- Kernel launches are asynchronous with CPU
	- Memcopies (D2H, H2D) block CPU thread
	- CUDA calls are serialized by the driver
- **Streams and async functions provide:**
	- Memcopies (D2H, H2D) asynchronous with CPU
	- Ability to concurrently execute a kernel and a memcopy
- **Stream = sequence of operations that execute in issue-order on GPU**
	- Operations from different streams can be interleaved
	- A kernel and memcopy from different streams can be overlapped

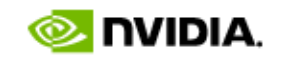

# **Overlap kernel and memory copy**

### • **Requirements:**

- D2H or H2D memcopy from pinned memory
- Device with compute capability  $\geq 1.1$  (G84 and later)
- Kernel and memcopy in different, non-0 streams
- **Code:**

cudaStream\_t stream1, stream2; cudaStreamCreate(&stream1); cudaStreamCreate(&stream2);

cudaMemcpyAsync( dst, src, size, dir, stream1 ); kernel<<<grid, block, 0, stream2>>>(…);

**potentially overlapped**

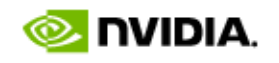

# **Call Sequencing for Optimal Overlap**

- **CUDA calls are dispatched to the hw in the sequence they were issued**
- **One kernel and one memcopy can be executed concurrently**
- **A call is dispatched if both are true:**
	- Resources are available
	- Preceding calls in the same stream have completed
- **Note that if a call blocks, it blocks all other calls of the same type behind it, even in other streams**
	- Type is one of  $\{$  kernel, memcopy  $\}$

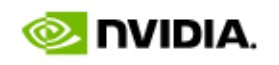

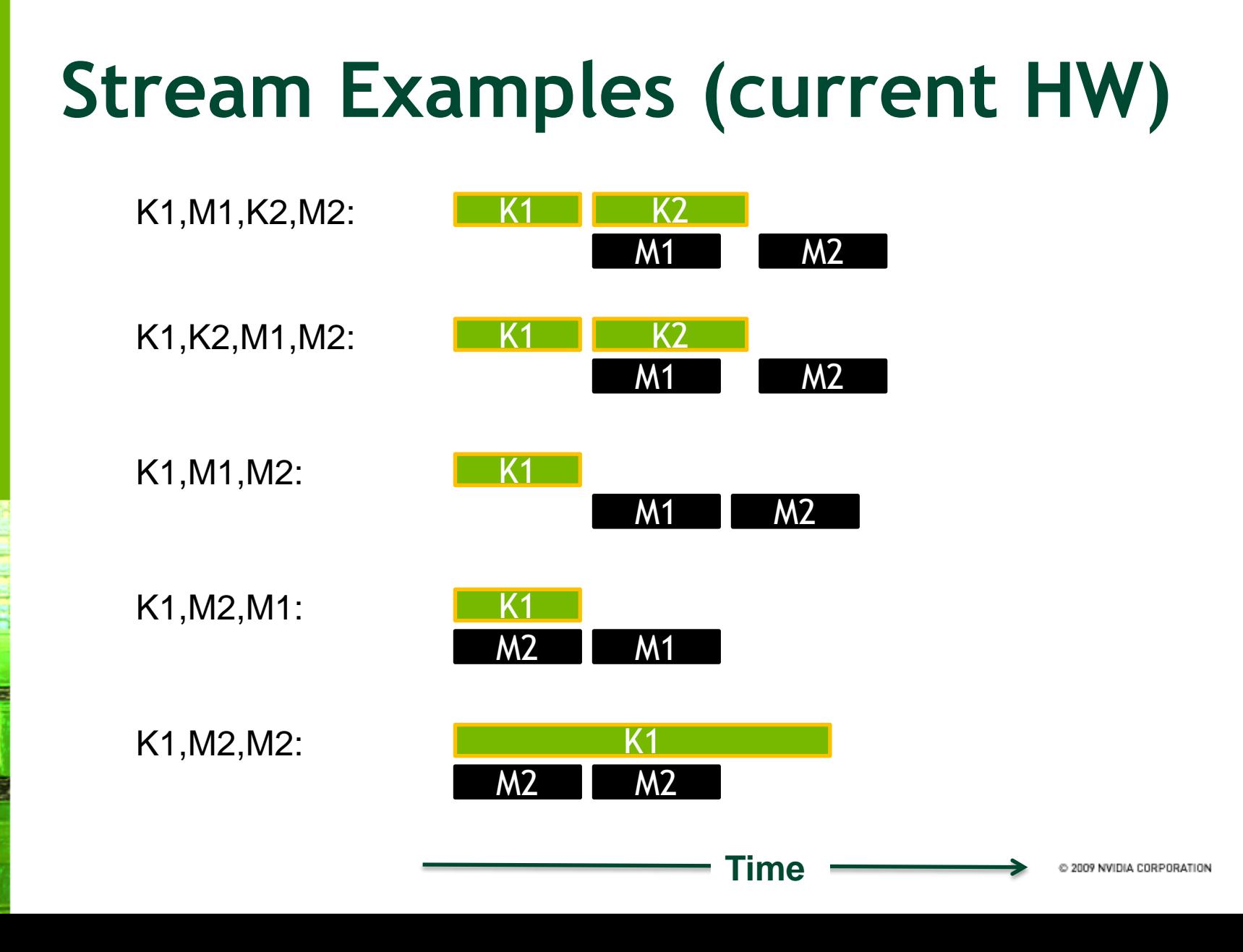

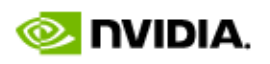

# **Some Changes for Fermi**

- **Memory operations are done per warp (32 threads)**
	- Global memory, Shared memory
- **Shared memory:**
	- 16 or 48KB
	- Now 32 banks, 32-bit wide each
	- No bank-conflicts when accessing 8-byte words
- **L1 cache per multiprocessor**
	- Should help with misaligned access, strides access, some register spilling
- **Much improved dual-issue:**
	- Can dual issue fp32 pairs, fp32-mem, fp64-mem, etc.
- Others...

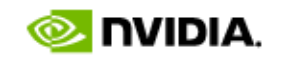

### **Summary**

- **GPU-CPU interaction:**
	- Minimize CPU/GPU idling, maximize PCIe throughput
- **Global memory:**
	- Maximize throughput (GPU has lots of bandwidth, use it effectively)
- **Kernel Launch Configuration:**
	- Launch enough threads per SM to hide latency
	- Launch enough threadblocks to load the GPU

### **Summary**

- **GPU-CPU interaction:**
	- Minimize CPU/GPU idling, maximize PCIe throughput
- **Global memory:**
	- Maximize throughput (GPU has lots of bandwidth, use it effectively)
- **Kernel Launch Configuration:**
	- Launch enough threads per SM to hide latency
	- Launch enough threadblocks to load the GPU
- **Measure!**
	- Use the Profiler, simple code modifications
	- Compare to theoretical peaks

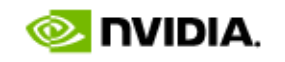